## Internet Advancement 2.0

5/10/2019

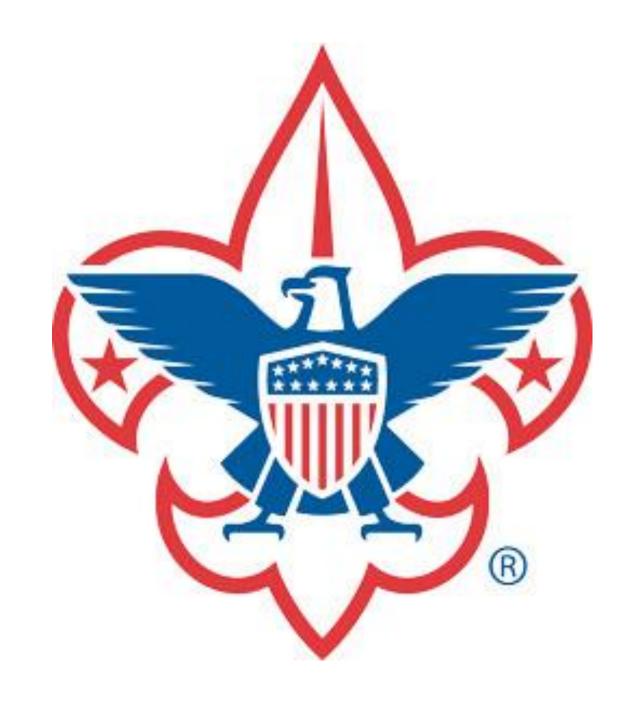

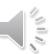

What is Internet Advancement 2.0?

Upgrades Internet Advancement for Packs, Troops, Crews and Ships

Offers the ability to quickly enter advancements

Provides the report needed for the Scout Shop to purchase

Enables upload of advancements from 3<sup>rd</sup> party products

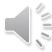

Why the need for the upgrade?

Support for modern platforms (phones, tablets, etc.)

Writes to the new advancement database of record

Support for Single Sign On

Written in a way that is easier to add features

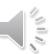

# Where is Internet Advancement 2.0?

The Internet Advancement login page has a link to Internet Advancement 2.0.

The Legacy Tools menu in my.scouting.org has a link called "Internet Advancement 2.0"

You can bookmark https://scoutbook.scouting.org

There is a link in Scoutbook.com

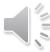

Who Can Access?

Unit Key 3 Unit Advancement
Chairs (as defined
in Security
Manager) Delegates (as Manager)

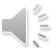

# When is Internet Advancement Going Away?

Two weeks after Internet Advancement 2.0 is released

Units needing a copy of previous IA 1.0 report should download prior reports while the old Internet Advancement is available.

After that time, contact your local council service center for old Internet Advancement version 1 reports.

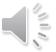

How to Manually Enter
Advancements
&
Get Report for Scout Shop

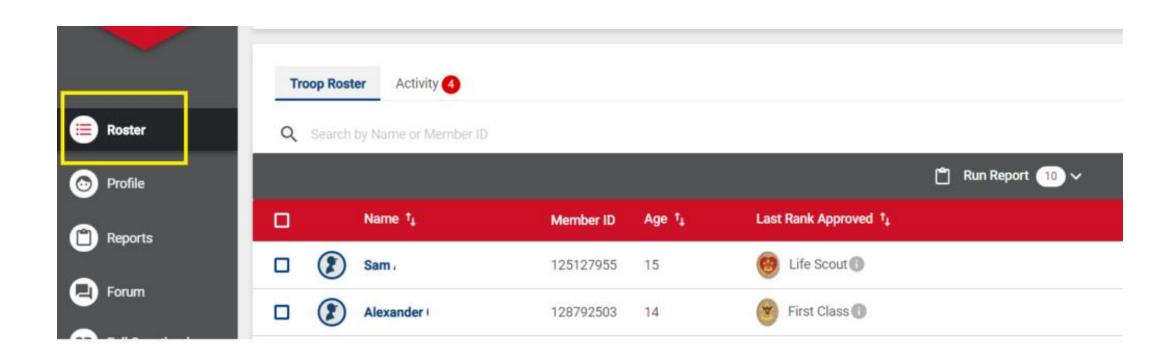

- Log in
- Click on Roster from the menu on the left

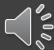

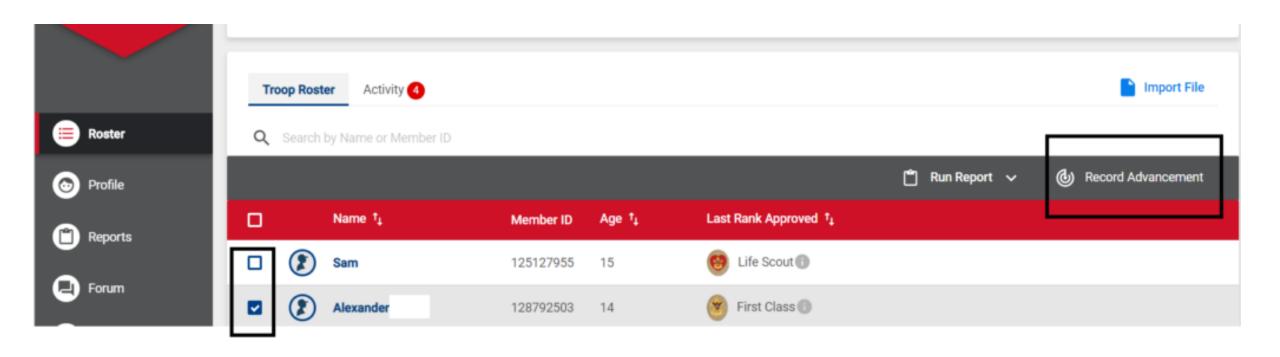

Select at least one Scout and click Record Advancement

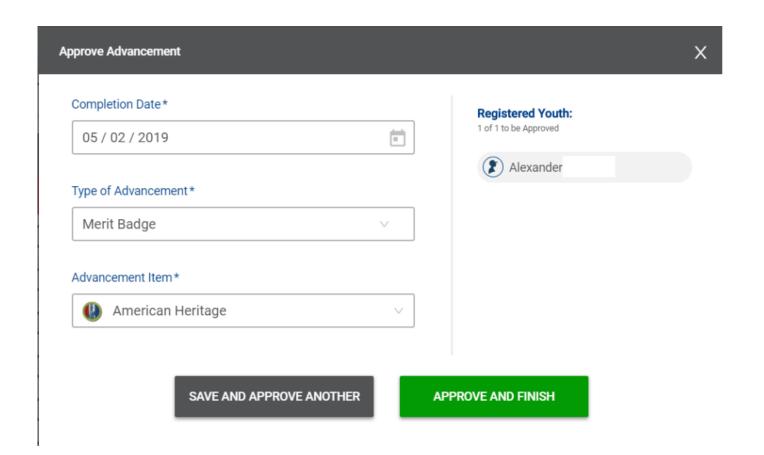

Select the type and the advancement or award to record, Date

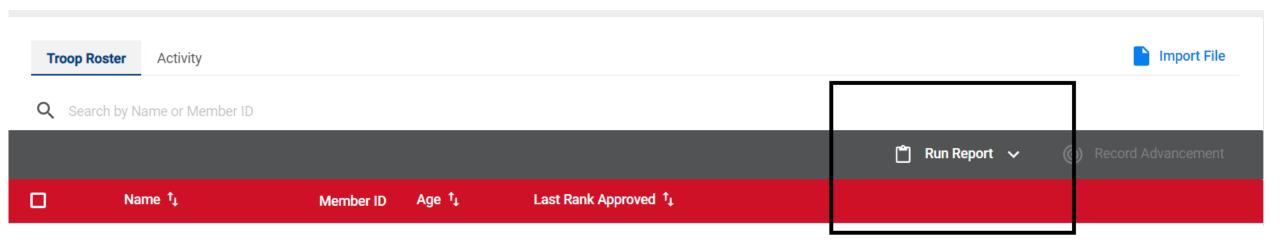

## Review Report and Print

- Click Edit Report to make any changes
- Click Generate Report

Advancement Report Preview

Details:

\$21.54

Total Fees

6

Items

5 Youth qualified for 4 Unique Advancements

Awards: Merit Badges: 3 Youth

3 Youth

| Member Name        | Date Completed | Туре        | Item            | Estimated Price |
|--------------------|----------------|-------------|-----------------|-----------------|
| Sam                | 05/03/2019     | Award       | Complete Angler | \$4.99          |
| Sam                | 05/03/2019     | Merit Badge | • Painting      | \$2.79          |
| Alexander          | 05/03/2019     | Award       | Complete Angler | \$4.99          |
| David              | 02/01/2019     | Merit Badge | Painting        | \$2.79          |
| Simeon             | 04/02/2019     | Merit Badge | American Labor  | \$2.79          |
| <b>(2)</b> Gabriel | 05/01/2019     | Award       | 50-Miler Award  | \$3.19          |

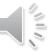

Show Estimated Price

All above advancements have been marked as "Awarded".

## Review Report and Print

• Right click and print report

### ADVANCEMENT REPORT

### **Boy Scouts of America**

Unit: Troop 50 Leader: Mark Test

District: Tongva 01 Charter Address: 8930 Village Ave

 Unit Expires: 12/31/2019
 City: Sun Valley

 Report Date: 03/18/2019
 State: CA Zip: 91352

Finalizer of PO: Mark Test

**PO #:** 232043

| FOR COUNCIL SERVICE CENTER USE ONLY |  |
|-------------------------------------|--|
| Report Received:                    |  |
| Certificates issued:                |  |
| Mailed or Issued to:                |  |
| Date Mailed:                        |  |
| Record Posted:                      |  |
|                                     |  |

|   | Member Name | Date Completed | Type Description |                         | Price (Estimate) |
|---|-------------|----------------|------------------|-------------------------|------------------|
| 1 | Robbie Test | 03/18/2019     | Misc Awards      | Den Chief Service Award | 3.99             |
| 2 | Robbie Test | 03/18/2019     | Misc Awards      | Historic Trails Award   | 3.19             |
| 3 | Robbie Test | 03/18/2019     | Misc Awards      | Messengers of Peace     | 1.79             |
| 4 | Robbie Test | 03/17/2019     | Misc Awards      | Mile Swim BSA           | 2.49             |
| 5 | Robbie Test | 03/16/2019     | Misc Awards      | Recruiter Strip         | 1.69             |
| 6 | Robbie Test | 03/07/2019     | Misc Awards      | Scuba BSA               | 2.29             |
| 7 | Roland Test | 03/18/2019     | Misc Awards      | Messengers of Peace     | 1.79             |
| 8 | Roland Test | 03/18/2019     | Misc Awards      | Historic Trails Award   | 3.19             |
| 9 | Roland Test | 03/18/2019     | Misc Awards      | Den Chief Service Award | 3.99             |

2 Members Qualified for 6 Advancements

**Total Items:** 9

Total Estimated Fees
Awards: \$24.41

Grand Total: \$24.41

| Summary                 |                    |                       |                 |  |  |  |  |
|-------------------------|--------------------|-----------------------|-----------------|--|--|--|--|
| Description             | Quantity<br>Needed | Description           | Quantity Needed |  |  |  |  |
| Den Chief Service Award | 2                  | Historic Trails Award | 2               |  |  |  |  |
| Messengers of Peace     | 2                  | Mile Swim BSA         | 1               |  |  |  |  |
| Recruiter Strip         | 1                  | Scuba BSA             | 1               |  |  |  |  |

This report information is to be used only for authorized purposes on behalf of the Boy Scouts of America. Disclosing, copying, or making any inappropriate use of this information is strictly prohibited.

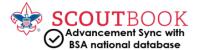

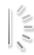

## You're Done

You can log off

### How to Upload a File

Select Import File

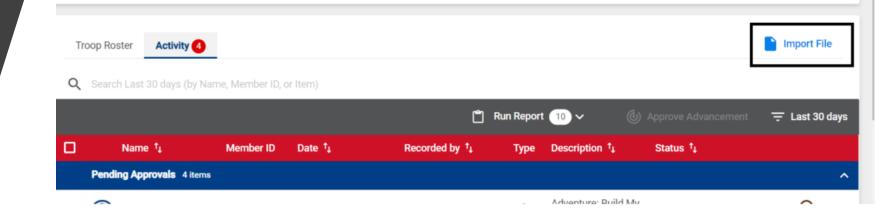

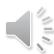

### For More Help

For more assistance go to: help.Scoutbook.com

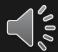